許

## おおぶ文化交流の杜利用許可書

発行日: 令和2年4月10日

申請日: 令和2年3月25日

許可日 : 令和2年4月10日

予約番号: 107641532

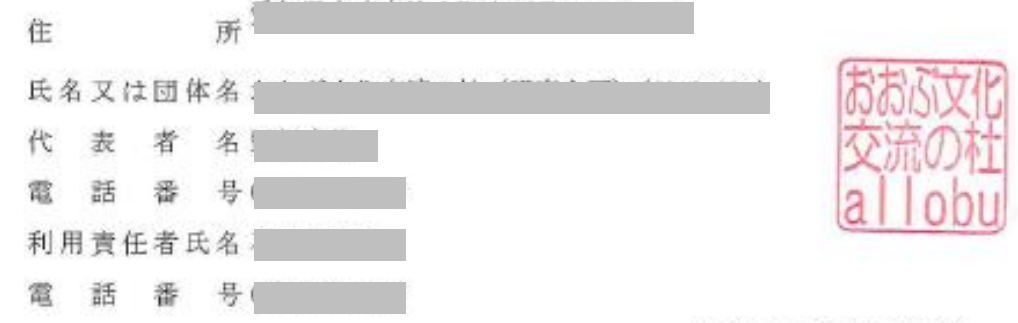

大府市長 (指定管理者)

次のとおり利用を許可します。この利用許可書は利用日に受付へ提示してください。

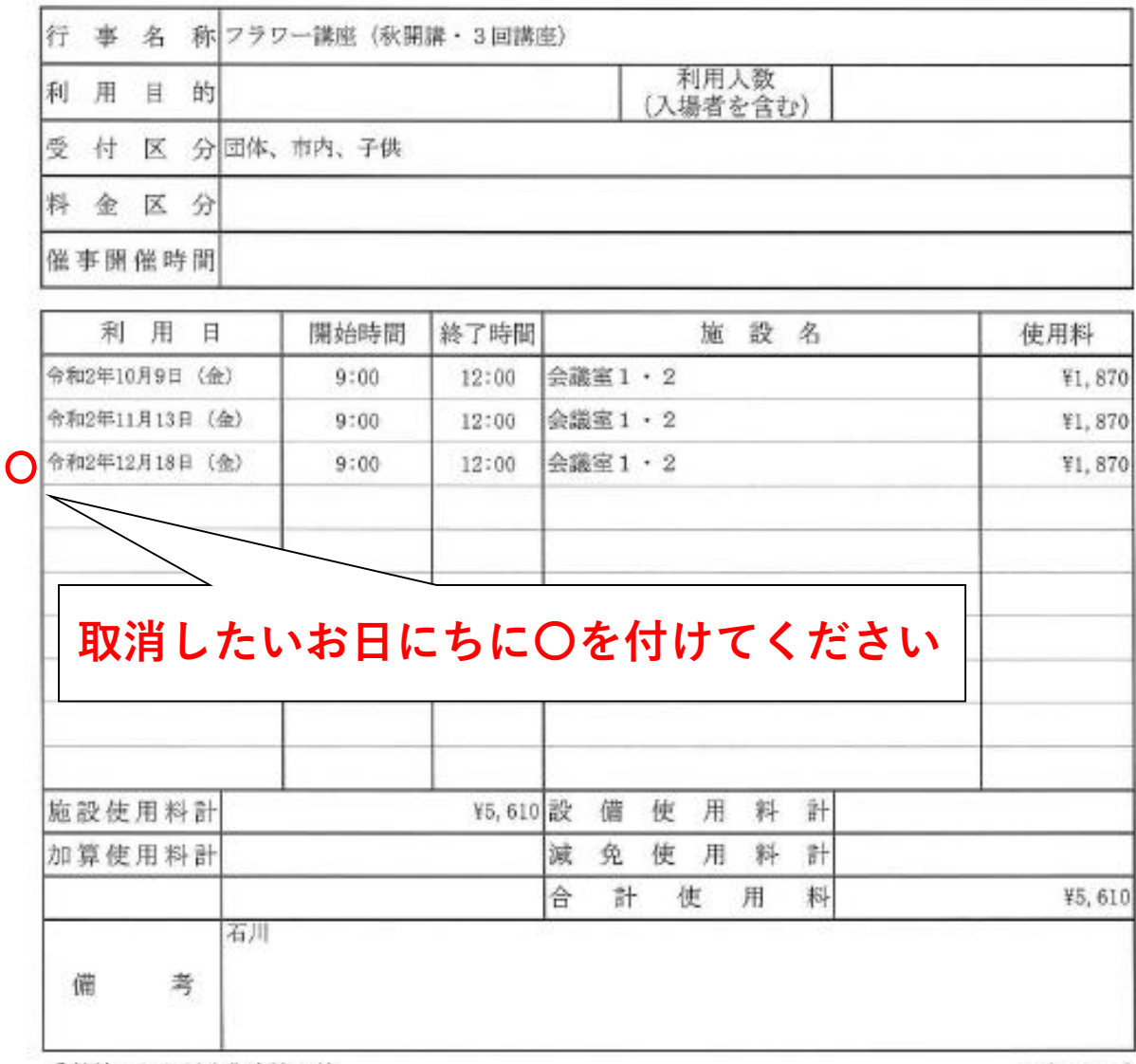

受付館:おおぶ文化交流の杜